# <span id="page-0-0"></span>Autoregresné modely: PACF, určovanie rádu AR(p) modelu

#### Beáta Stehlíková

Časové rady

Fakulta matematiky, fyziky a informatiky, UK v Bratislave

## <span id="page-1-0"></span>[Parciálna autokorelačná funkcia](#page-1-0)

# Základná myšlienka

- $\blacktriangleright$  Parciálna autokorelačná funkcia bude slúžiť na odlíšenie AR procesov rôzneho rádu
- $\blacktriangleright$  Uvažujme nejaký náhodný proces  $x_t$  s nulovou strednou hodnotou a modelujme jeho hodnotu pomocou  $k$ predchádzajúcich hodnôt:

$$
x_t = \beta_1 x_{t-1} + \beta_2 x_{t-2} + \dots + \beta_k x_{t-k} + v_t
$$

pričom koeficienty sa určia tak, aby sme dosiahli čo najlepšiu aproximáciu.

- Budeme to opakovať postupne pre  $k = 1, 2, 3, \ldots$
- $\blacktriangleright$  Ak máme napríklad AR(2) proces, tak koeficienty pri  $x_{t-3}, x_{t-4}, \ldots$  budú nulové (pomocou  $x_{t-1}, x_{t-2}$  získame presne náš proces)

## Definícia PACF

- $\triangleright$  Označme  $\Phi_{ki}$  koeficient pri  $x_{t-i}$ , ak sme celkovo použili k starších hodnôt procesu.
- $\blacktriangleright$  Teda (člen  $v_t$  je vždy iný proces)

*. . .*

$$
x_{t} = \Phi_{11}x_{t-1} + v_{t}
$$
  
\n
$$
x_{t} = \Phi_{21}x_{t-1} + \Phi_{22}x_{t-2} + v_{t}
$$
  
\n
$$
x_{t} = \Phi_{31}x_{t-1} + \Phi_{32}x_{t-2} + \Phi_{33}x_{t-2} + v_{t}
$$

 $x_t = \Phi_{k1}x_{t-1} + \Phi_{k2}x_{t-2} + \dots \Phi_{kk}x_{t-k} + v_t$ 

Ak x je AR(p) proces, tak  $\Phi_{kk} = 0$  pre  $k > p$  $\blacktriangleright$  Koeficient  $\Phi_{kk}$  sa nazýva parciálna autokorelácia rádu k **Postupnosť**  $\Phi_{11}, \Phi_{22}, \Phi_{33}, \ldots$  **sa nazýva parciálna** autokorelačná funkcia (PACF)

## Výpočet hodnôt PACF

▶ Vychádzame z modelu

$$
x_t = \Phi_{k1}x_{t-1} + \Phi_{k2}x_{t-2} + \dots \Phi_{kk}x_{t-k} + v_t
$$

- $\triangleright$  Koeficienty sú optimálne, zabezpečujúce najlepšiu aproximáciu, z čoho vyplýva  $\mathbb{E}(x_{t-i}v_t) = 0$  pre  $i = 1, \ldots, k$
- ▶ Rovnakým postupom ako pri odvodení Yule-Wolkerových rovníc dostaneme

$$
\rho(1) = \Phi_{k1} + \Phi_{k2}\rho(2) + \cdots + \Phi_{kk}\rho(k-1) \n\rho(2) = \Phi_{k1}\rho(1) + \Phi_{k2} + \ldots \Phi_{kk}\rho(k-2)
$$

*. . .*

 $\rho(k) = \Phi_{k1} \rho(k-1) + \Phi_{k2} \rho(k-2) + \dots \Phi_{kk}$ 

**I** Sústava lineárnych rovníc s neznámymi  $\Phi_{k1}$ ,  $\Phi_{k2}$ , ...,  $\Phi_{kk}$ :

$$
\begin{pmatrix}\n1 & \rho(1) & \dots & \rho(k-1) \\
\rho(1) & 1 & \dots & \rho(k-2) \\
\vdots & \vdots & \ddots & \vdots \\
\rho(k-1) & \rho(k-2) & \dots & 1\n\end{pmatrix}\n\begin{pmatrix}\n\Phi_{k1} \\
\Phi_{k2} \\
\vdots \\
\Phi_{kk}\n\end{pmatrix} =\n\begin{pmatrix}\n\rho(1) \\
\rho(2) \\
\vdots \\
\rho(k)\n\end{pmatrix}
$$

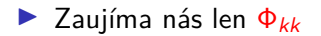

> I Často sa v literatúre stretneme s tvarom získanom pomocou Cramerovho pravidla:

$$
\Phi_{kk} = \frac{\det\begin{pmatrix} 1 & \rho(1) & \dots & \rho(1) \\ \rho(1) & 1 & \dots & \rho(2) \\ \dots & & & \\ \rho(k-1) & \rho(k-2) & \dots & \rho(k) \end{pmatrix}}{\det\begin{pmatrix} 1 & \rho(1) & \dots & \rho(k-1) \\ \rho(1) & 1 & \dots & \rho(k-2) \\ \dots & & & \\ \rho(k-1) & \rho(k-2) & \dots & 1 \end{pmatrix}}
$$

# Príklad: AR(1) proces

 $\blacktriangleright$  Postupne počítame:

$$
\Phi_{11} = \rho(1)
$$
\n
$$
\Phi_{22} = \frac{\det\begin{pmatrix} 1 & \rho(1) \\ \rho(1) & \rho(2) \end{pmatrix}}{\det\begin{pmatrix} 1 & \rho(1) \\ \rho(1) & 1 \end{pmatrix}} = \frac{\rho(2) - \rho(1)^2}{1 - \rho(1)^2} = 0
$$

**Nulová hodnota**  $\Phi_{22}$  **bola jasná už z definície PACF. Rovnako**  $\Phi_{kk} = 0$  aj pre  $k = 3, 4, ...$ 

## Výpočet v R-ku

- ▶ Funkcia ARMAacf, ktorú sme už používali na výpočet autokorelačnej funkcie
- $\triangleright$  Pridaním parametra pacf = TRUE (defaultná hodnota je FALSE, vtedy sa počíta ACF) sa vypočíta parciálna autokorelačná funkcia

**IMADE** Napríklad pre proces  $x_t = 0.5x_{t-1} + 0.2x_{t-2} + u_t$ :

```
# ACF
ARMAacf(ar = c(0.5, 0.2), lag.max = 10)
# PACF
ARMAacf(ar = c(0.5, 0.2), lag.max = 10, pacf = TRUE)
```
Príklad 1: AR(1) proces

pacf1 <- **ARMAacf**(ar = **c**(0.9), lag.max = 10, pacf = TRUE)  $plot(pact1, type = "h", lwd = 3)$ 

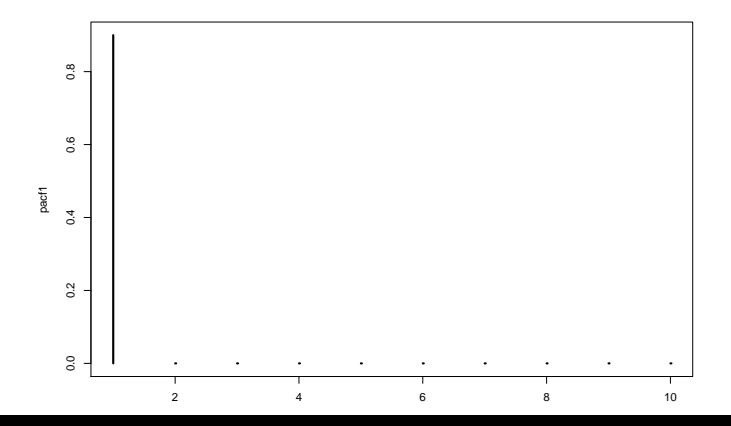

Príklad 2: AR(2) proces

 $\blacktriangleright$  AR(2) proces  $x_t = 1.4x_{t-1} - 0.85x_{t-2} + u\tau$ 

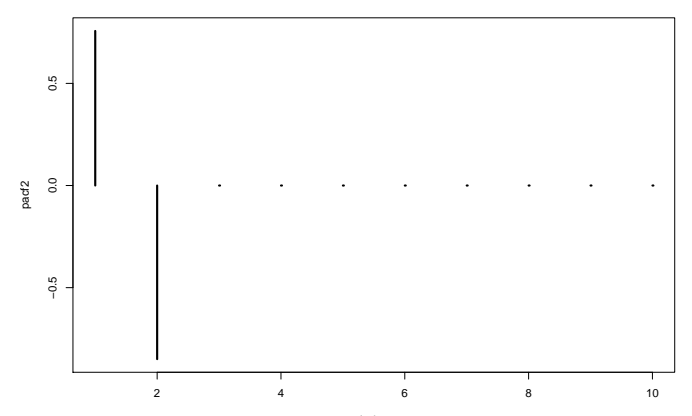

#### Príklad 3: AR(3) proces

**I** AR(3) proces  $x_t = 1.5x_{t-1} - 0.8x_{t-2} + 0.2x_{t-3} + u_t$ 

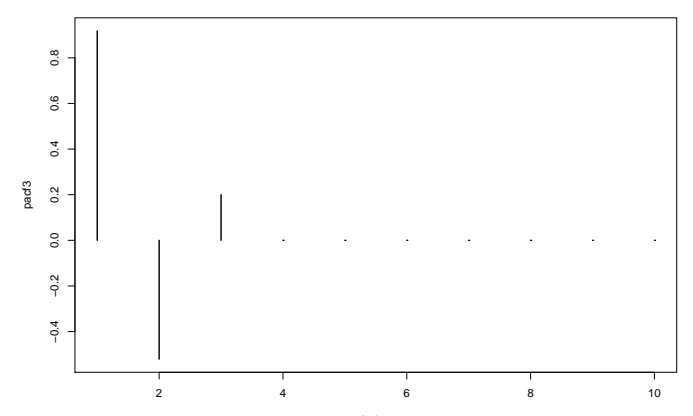

#### Príklad 4: AR(4) proces

 $\triangleright$  AR(4) proces  $x_t = 1.2x_{t-1} - 0.4x_{t-2} - 0.1x_{t-3} + 0.2x_{t-4}u_t$ 

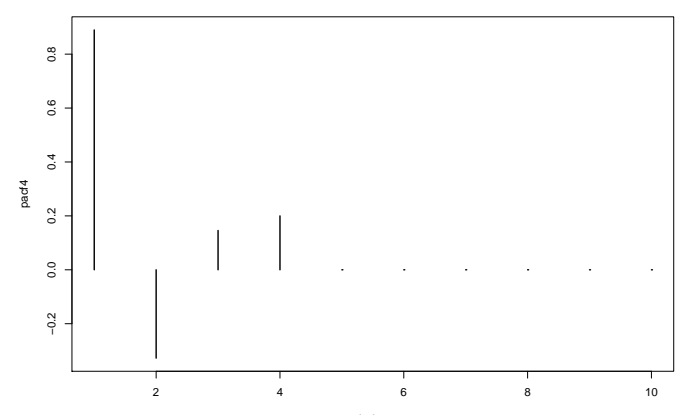

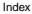

# Príklad 5: porovnanie AR(2) a AR(3)

Pripomeňme si:

 $\triangleright$  ACF - jedna pre AR(2), druhá pre AR(3) - nevieme ich rozlíšiť

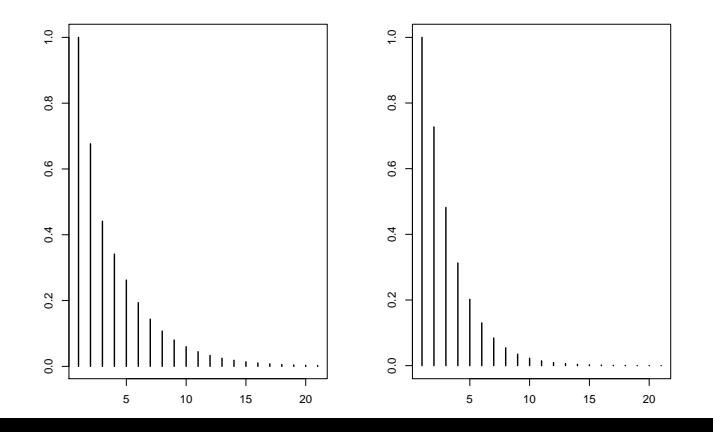

> ▶ Zobrazíme PACF týchto procesov  $\blacktriangleright$  Je jasné, že vľavo je AR(3) a vpravo AR(2)

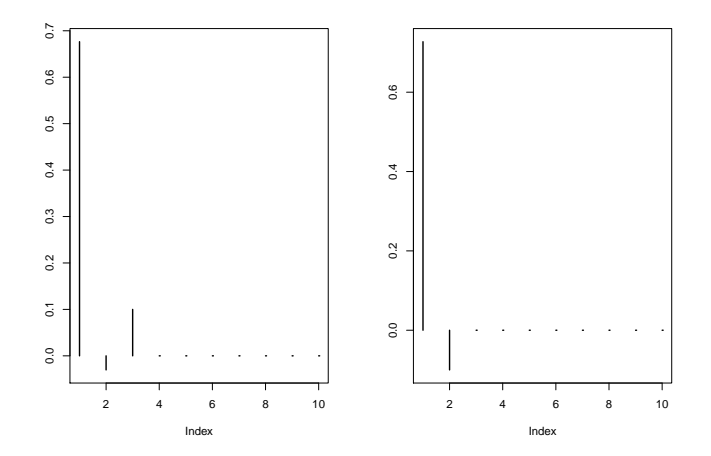

# <span id="page-15-0"></span>[Odhadovanie PACF z dát](#page-15-0)

[Autoregresné modely: PACF, určovanie rádu AR\(p\) modelu](#page-0-0) [Odhadovanie PACF z dát](#page-15-0)

- ▶ Za teoretické autokorelácie v predpise pre PACF dosadíme ich konzistentné odhady  $\rightarrow$  dostaneme konzistentný odhad  $\hat{\Phi}_{kk}$
- **If** Pre AR(p) proces je  $\Phi_{kk} = 0$  pre  $k > p$ , pre tieto k asymptoticky platí

$$
\mathbb{D}(\hat{\Phi}_k k) \approx \frac{1}{\mathcal{T}}
$$

 $\triangleright$  V R-ku:

- $\blacktriangleright$  funkcia pacf
- $\blacktriangleright$  alebo funkcia acf2 z balíka astsa, počíta súčasne ACF aj PACF (vynechá aj lag 0 z ACF a nastaví rovnakú y-ovú os)
- $\blacktriangleright$  Vyskúšame pre simulované dáta:

**set.seed**(123) x <- **arima.sim**(model = **list**(ar = **c**(1.4, **-**0.85)), n = 100)

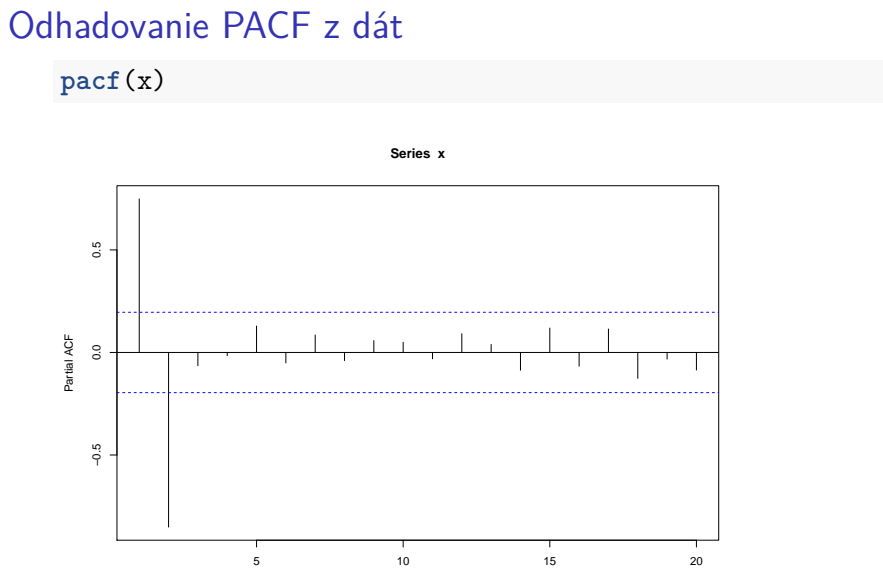

## Odhadovanie PACF z dát

**acf2**(x)

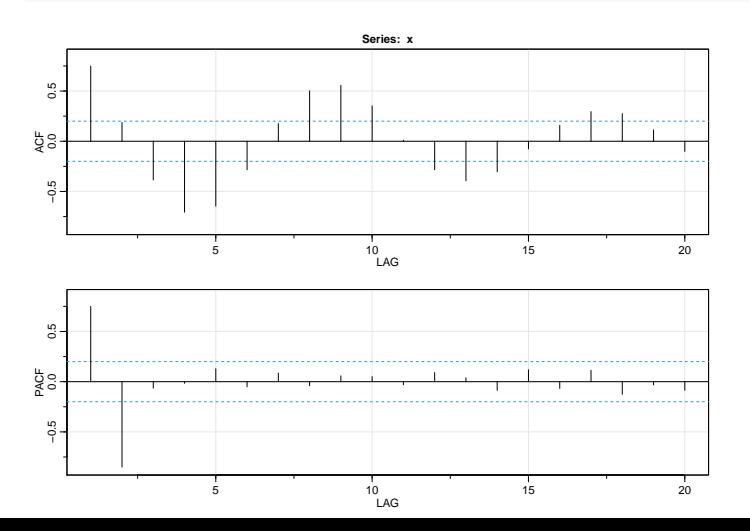

<span id="page-19-0"></span>[Autoregresné modely: PACF, určovanie rádu AR\(p\) modelu](#page-0-0) [Reálne dáta z predchádzajúcich príkladov, určenie rádu AR modelu](#page-19-0)

# [Reálne dáta z predchádzajúcich príkladov,](#page-19-0) [určenie rádu AR modelu](#page-19-0)

# Príklad 1: spread úrokových mier modelovaný AR(2) **acf2**(spread)

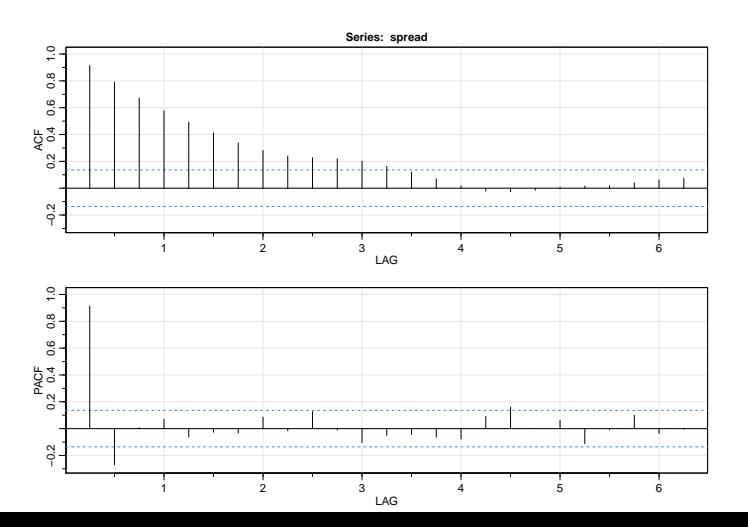

#### <span id="page-21-0"></span>Príklad 2: volebné preferencie a úrokové miery

- $\triangleright$  Z prechádzajúcich príkladov z učebnice:
	- $\triangleright$  volebné preferencie (vľavo) AR(1)
	- $\triangleright$  úrokové miery (vpravo) AR(2)

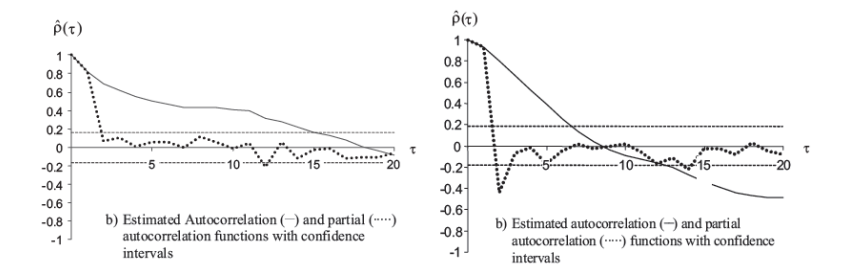

Obrázky z učebnice Kirchgässner & Wolters, example 2.2, 2.6